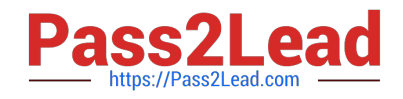

# **156-215.75Q&As**

Check Point Certified Security Administrator

## **Pass CheckPoint 156-215.75 Exam with 100% Guarantee**

Free Download Real Questions & Answers **PDF** and **VCE** file from:

**https://www.pass2lead.com/156-215-75.html**

### 100% Passing Guarantee 100% Money Back Assurance

Following Questions and Answers are all new published by CheckPoint Official Exam Center

**63 Instant Download After Purchase** 

**@ 100% Money Back Guarantee** 

365 Days Free Update

800,000+ Satisfied Customers

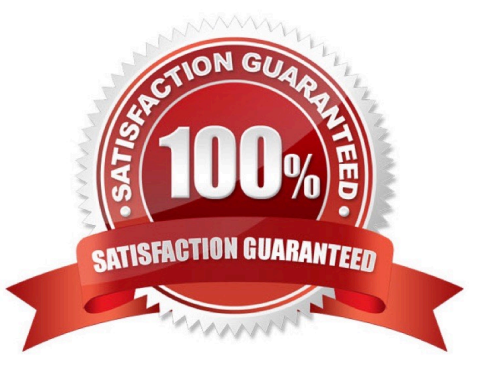

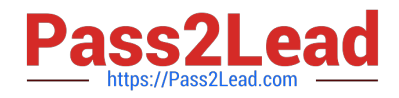

#### **QUESTION 1**

A third-shift Security Administrator configured and installed a new Security Policy early this morning. When you arrive, he tells you that he has been receiving complaints that Internet access is very slow. You suspect the Security Gateway virtual memory might be the problem. Which SmartConsole component would you use to verify this?

- A. SmartView Tracker
- B. SmartView Monitor
- C. This information can only be viewed with fw ctl pstat command from the CLI.
- D. Eventia Analyzer

Correct Answer: B

#### **QUESTION 2**

Your company\\'s Security Policy forces users to authenticate to the Gateway explicitly, before they can use any services. The Gateway does not allow the Telnet service to itself from any location. How would you configure authentication on the Gateway? With a:

- A. Client Authentication for fully automatic sign on
- B. Client Authentication rule using the manual sign-on method, using HTTP on port 900
- C. Client Authentication rule, using partially automatic sign on
- D. Session Authentication rule

Correct Answer: B

#### **QUESTION 3**

Your network includes a SecurePlatform machine running NG with Application Intelligence (AI) R55. This configuration acts as both the primary Security Management Server and VPN-1 Pro Gateway. You add one machine, so you can implement Security Gateway R75 in a distributed environment. The new machine is an Intel CoreDuo processor, with 2 GB RAM and a 500-GB hard drive. How do you use these two machines to successfully migrate the NG with AI R55 configuration?

A. 1. On the existing machine, export the NG with AJ R55 configuration to a network share.

2.

 Insert the R75 CD-ROM in the old machine Install the R7D Security Gateway only while reinstalling the SecurePlatform OS over the top of the existing installation. Complete sysconfig.

3.

On the new machine, install SecurePlatform as the primary Security Management Server only.

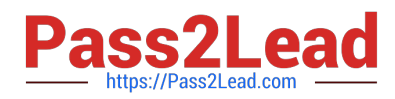

4.

Transfer the exported. tgz file into the new machine, import the configuration, and then reboot

5.

Open SmartDashboard, change the Gateway object to the new version, and reset SIC for the

Gateway object.

B. 1. Export the configuration on the existing machine to a tape drive

2.

Uninstall the Security Management Server from the existing machine, using sysconfig.

3.

 Insert the R75 CD-ROM. run the patch add CD-ROM command to upgrade the existing machine to the R75 Security Gateway, and reboot

4.

Install a new primary Security Management Server on the new machine

5.

Change the Gateway object to the new version, and reset SIC

C. 1. Export the configuration on the existing machine to a network share

2.

Uninstall the Security Gateway from the existing machine, using sysconfig

3.

Insert the R75 CD ROM. and run the patch add CD-HGM command to upgrade the Security

Management Server to Security Gateway R 70

4.

Select upgrade with imported file, and reboot

5.

Install a new R75 Security Gateway as the only module on the new machine, and reset SIC to the new Gateway

D. 1. Export the configuration on the existing machine as a backup only

2.

Edit \$FWDIR\product. conf on the existing machine, to disable the VPN-1 Pro Gateway package

3.

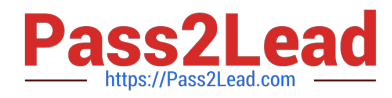

Reboot the existing machine

4.

Perform an in place upgrade on the Security Management Server using the command "patch odd cd"

5.

On the new machine, install SecurePlatform as the R75 Security Gateway only

6.

Run sysconfig to complete the configuration

7.

From SmartDashboard, reconfigure the Gateway object to the new version, and reset SIC

Correct Answer: A

#### **QUESTION 4**

Your organization maintains several IKE VPNs. Executives in your organization want to know which mechanism Security Gateway R75 uses to guarantee the authenticity and integrity of messages. Which technology should you explain to the executives?

- A. Key-exchange protocols
- B. Digital signatures
- C. Certificate Revocation Lists
- D. Application Intelligence

Correct Answer: B

#### **QUESTION 5**

Which Security Gateway R75 configuration setting forces the Client Authentication authorization time-out to refresh, each time a new user is authenticated? The:

A. Global Properties > Authentication parameters, adjusted to allow for Regular Client Refreshment

B. Time properties, adjusted on the user objects for each user, in the source of the Client Authentication rule

C. IPS > Application Intelligence > Client Authentication > Refresh User Timeout option enabled

D. Refreshable Timeout setting, in the Limits tab of the Client Authentication Action Properties screen

Correct Answer: D

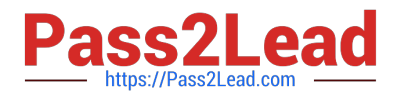

[156-215.75 PDF Dumps](https://www.pass2lead.com/156-215-75.html) [156-215.75 Practice Test](https://www.pass2lead.com/156-215-75.html) [156-215.75 Study Guide](https://www.pass2lead.com/156-215-75.html)